Программа повышения квалификации

Тестировщик программного обеспечения

# Итоговый проект "Комплексное тестирование платформы gahacking.guru"

Преподаватель: Гриненко В.В.

СОДЕЙСТВИЕ | Федеральный **ЗАНЯТОСТИ** I проект

Выполнил: Иванов И.И.  $\Box$  OTOK  $\Box$  $\Box$ -XXX

## **Содержание**

- 1. Майнд-карта жизненного цикла тестирования ПО;
- 2. Майнд-карта методологии разработки ПО;
- 3. ȅестовая документация (чек-лист, тест-кейсы, баг-репорты);
- 4. Ȃрименение техник тест-дизайна;
- 5. Листинг автотеста;
- 6. ȃезультат выполнения автотеста
- 7. Анализ результатов тестирования выбранного приложения;
- 8. Выводы об оптимальности выбранной стратегии тестирования.

#### **Майнд-карта жизненного цикла тестирования ПО**

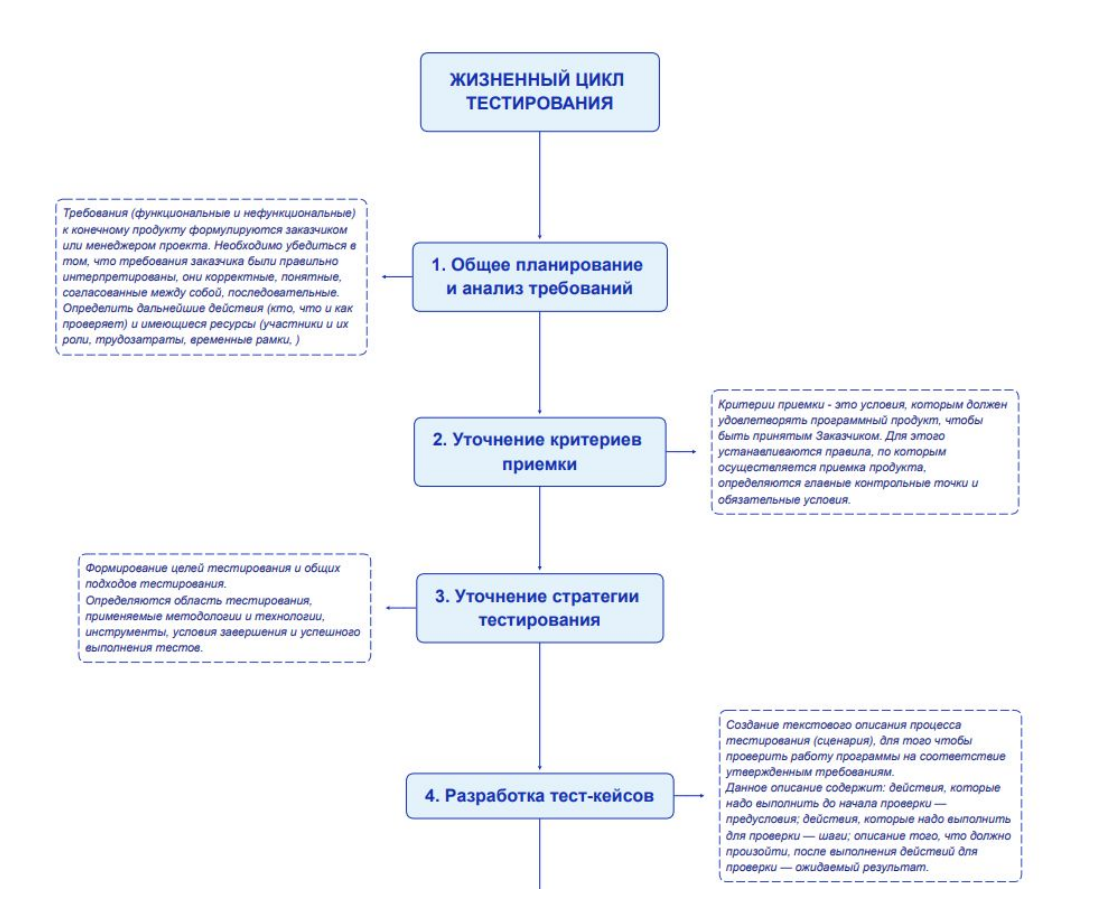

### **Майнд-карта методологии разработки ПО**

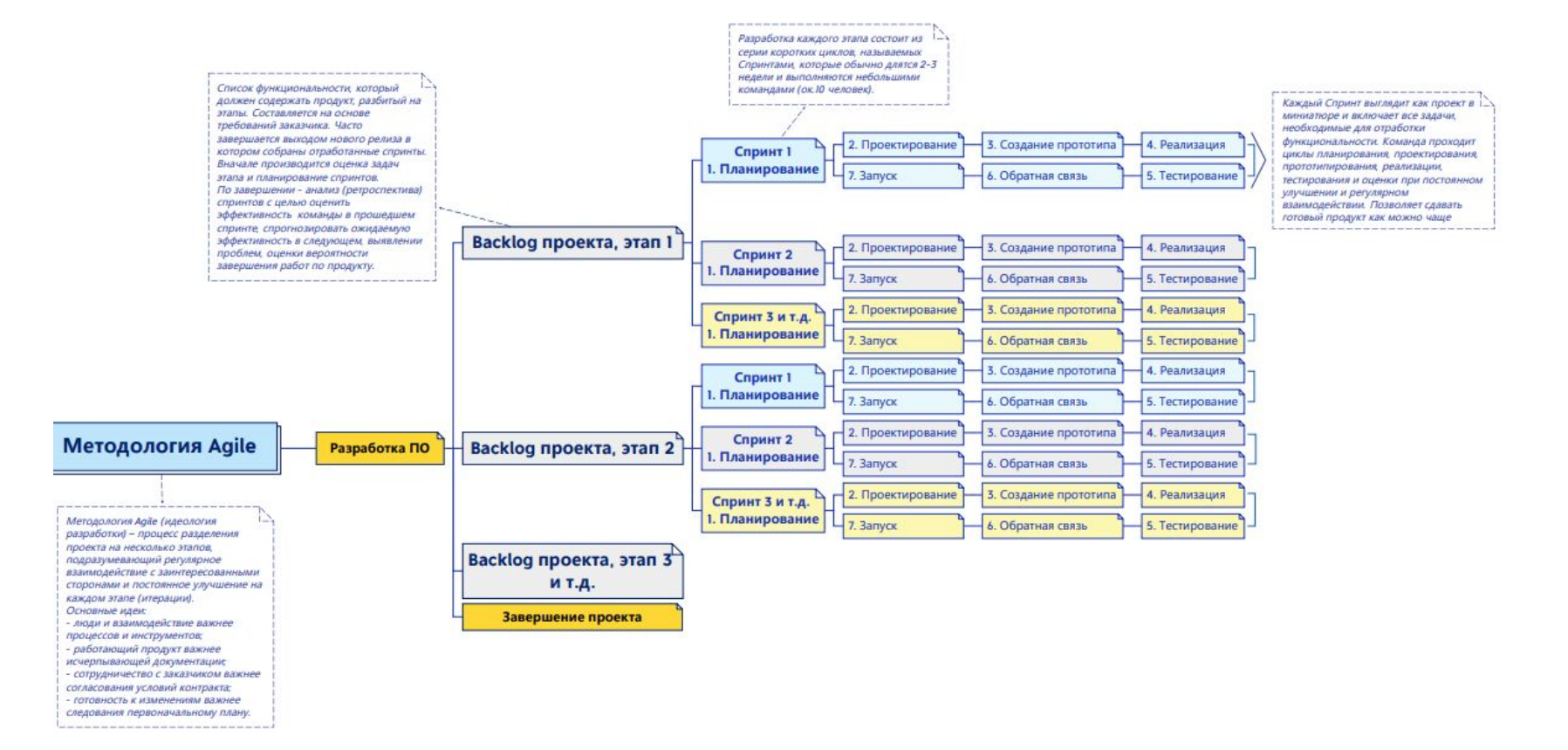

#### **Тестовая документация: чек-лист**

Ȃрикладываем пример составления чек-листа (практика 4). Достаточно будет небольшого примера - **всю таблицу не выкладываем**

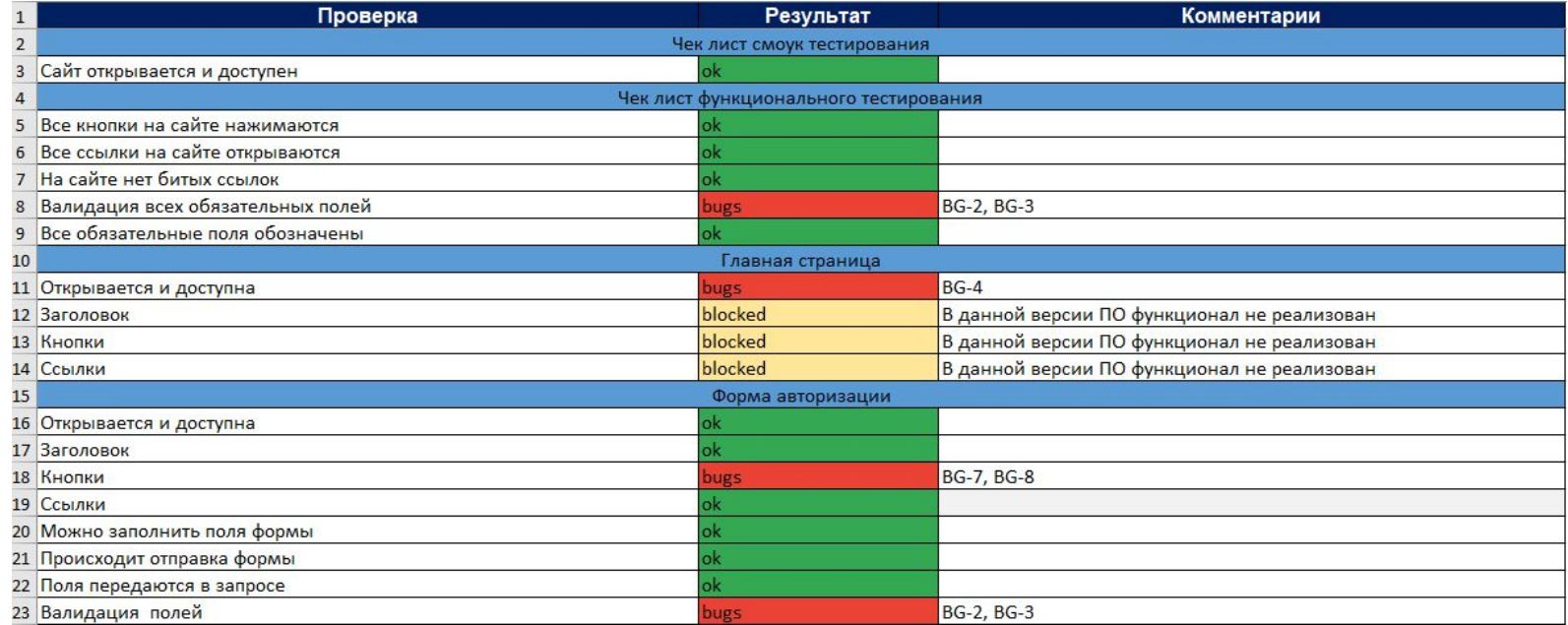

#### **Тестовая документация: тест-кейсы**

Ȃрикладываем пример составления тест-кейсов (практика 4). Достаточно будет небольшого примера - **всю таблицу не выкладываем**

#### **Дополнительно можно для примера привести скриншот с тест рейла**

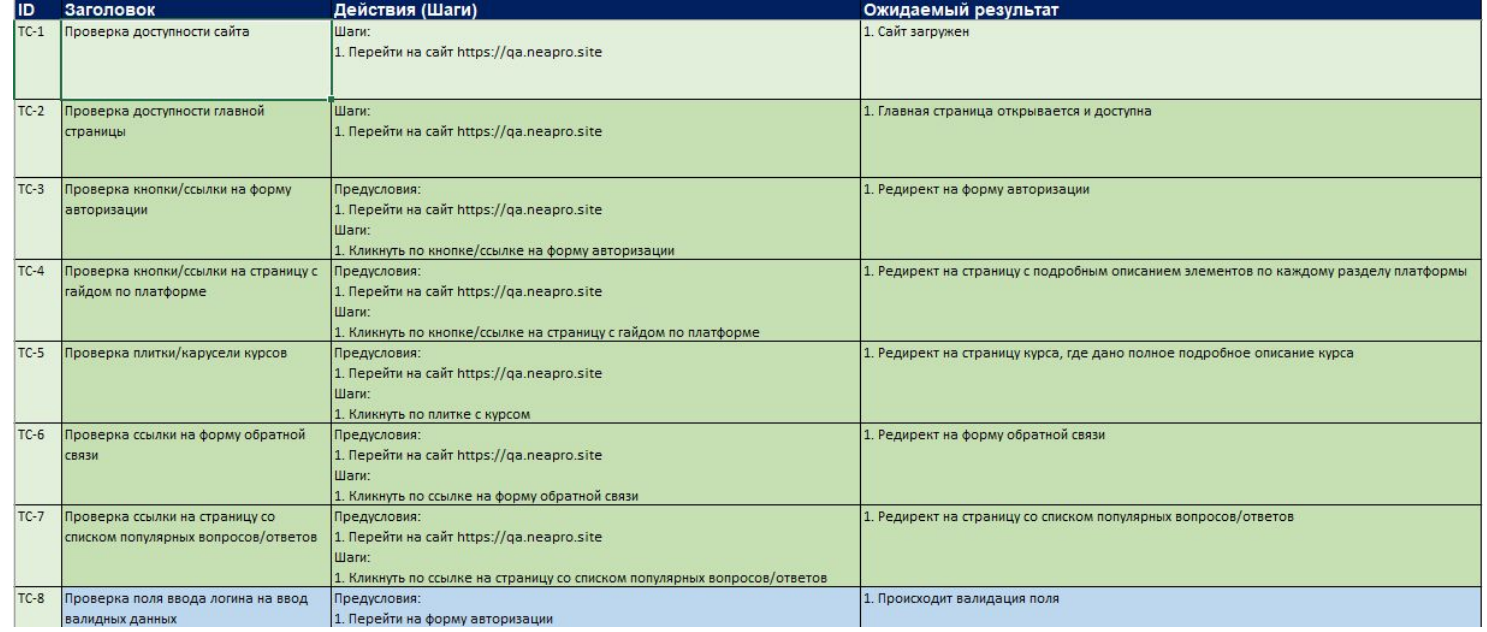

#### **Тестовая документация: баг-репорты**

Ȃрикладываем пример составления баг-репорта (практика 4). Достаточно будет небольшого примера - **всю таблицу не выкладываем**

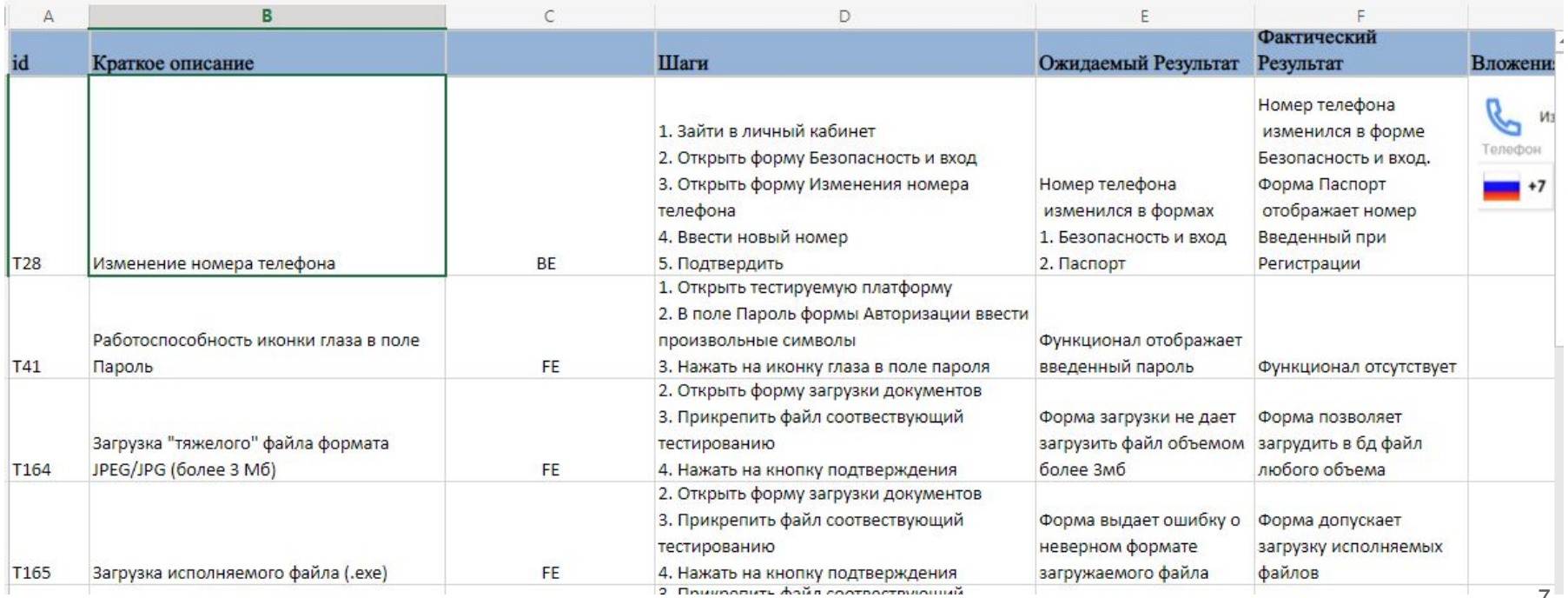

#### **Применение техник тест-дизайна: чек лист**

Ȃрикладываем пример применения тест дизайна на чек-лист (практика 5). Достаточно будет небольшого примера - **весь чеклист не выкладываем**

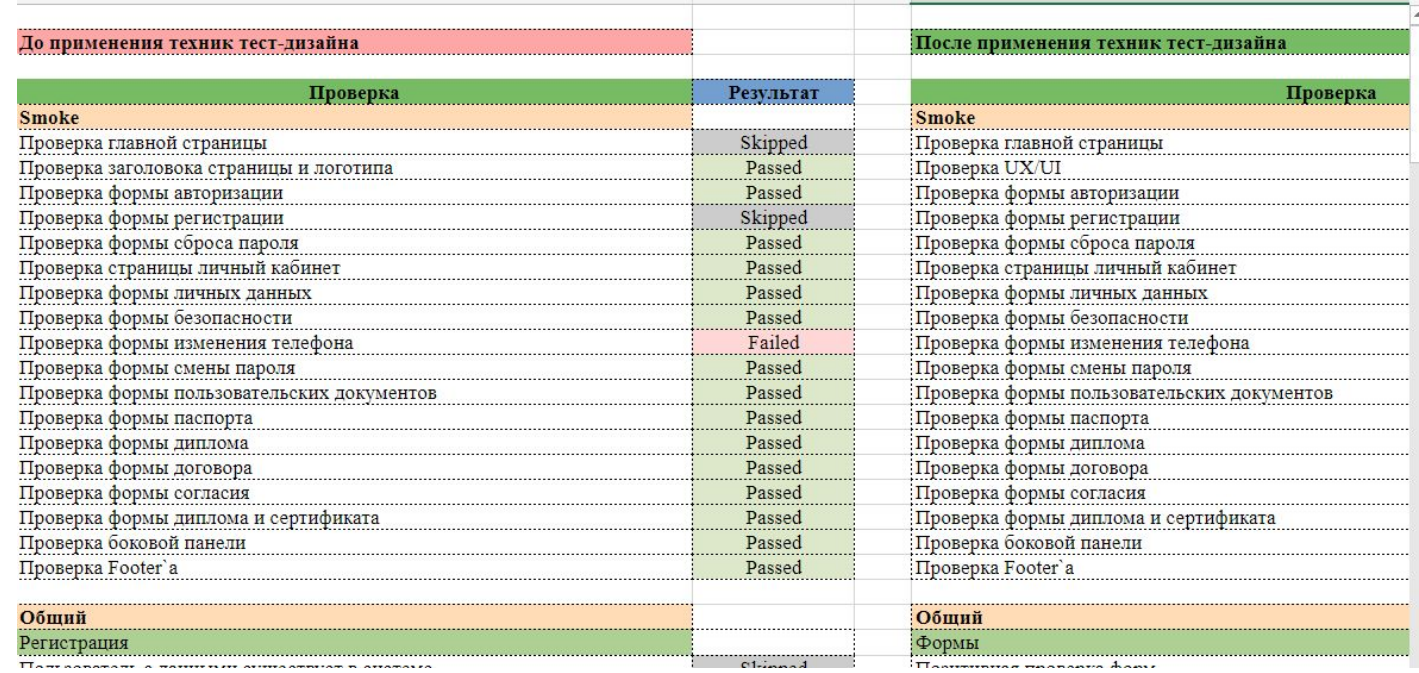

### **Применение техник тест-дизайна: тест-кейсы**

Ȃрикладываем пример применения тест дизайна на тест кейсы (практика 5). Достаточно будет небольшого примера - **все тест кейсы не выкладываем**

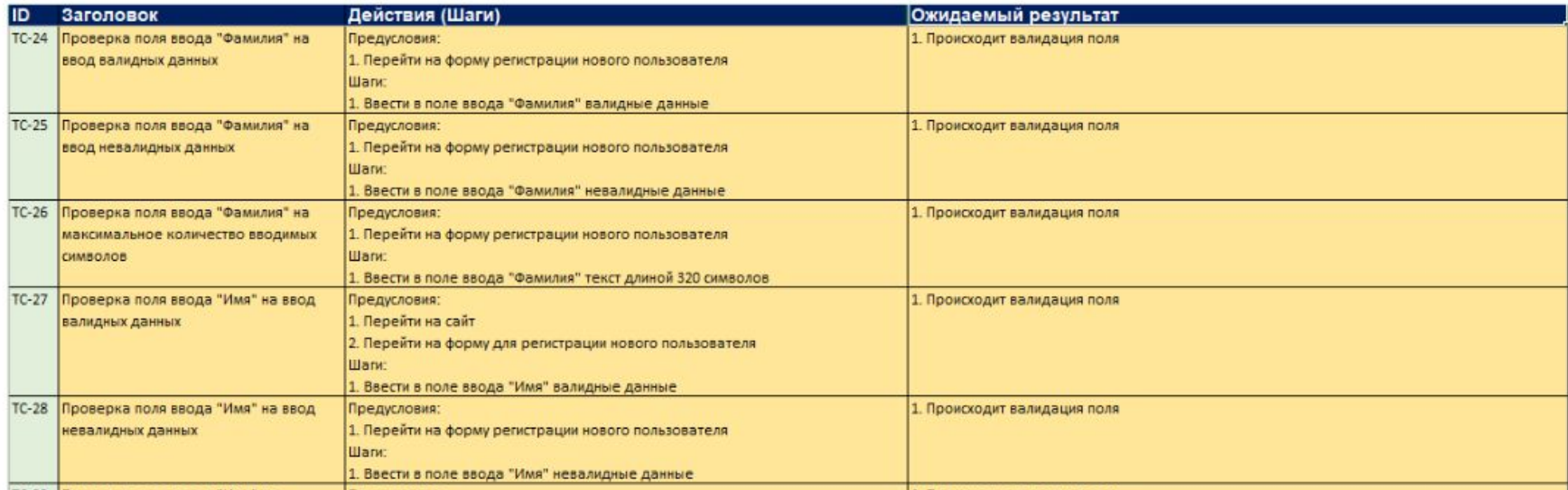

#### Листинг автотеста

s=Service('C:/Users/USer/Downloads/chromedriver.exe') driver = webdriver.Chrome(service=s) driver.get("https://site/login") driver.set\_window\_size(1024, 600) driver.maximize\_window() driver.find\_element(By.CSS\_SELECTOR, ".fieldset:nth-child(1) input").click() driver.find\_element(By.CSS\_SELECTOR, ".fieldset:nth-child(1) input").send\_keys("test@test.ru") driver.find\_element(By.CSS\_SELECTOR, ".fieldset:nth-child(2) input").send\_keys("123456") driver.find\_element(By.CSS\_SELECTOR, ".btn").click()  $time.sleep(3)$ 

#открываем блок Паспорт driver.find\_element(By.CSS\_SELECTOR, ".form:nth-child(2) .document-tile:nth-child(1)  $\geq$ .document-name").click()

#Фамилия driver.find\_element(By.ID, "surname").clear() driver.find\_element(By.ID, "surname").send\_keys("Иванов") driver.find\_element(By.CSS\_SELECTOR, ".vue-dadata\_\_input").clear() #HE PYTAETCA, HO HE **PAGOTAET** driver.find\_element(By.CSS\_SELECTOR, ".vue-dadata\_\_input").send\_keys("Волгоградская обл")

#### Листинг автотеста

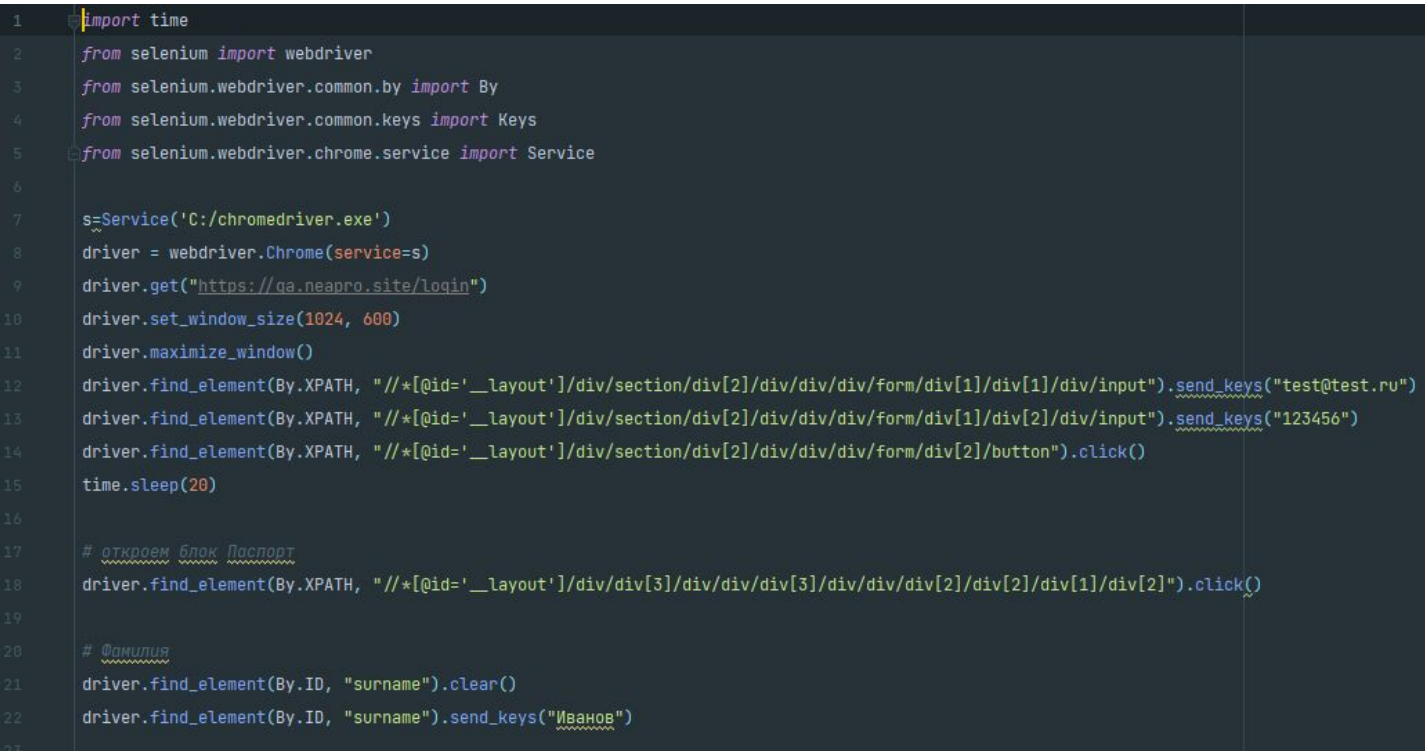

driver.find\_element(By.ID, "name").clear()

driver.find\_element(By.ID, "name").send\_keys("MaaH")

#### **Результат выполнения автотеста**

#### Project: Practika 5 A

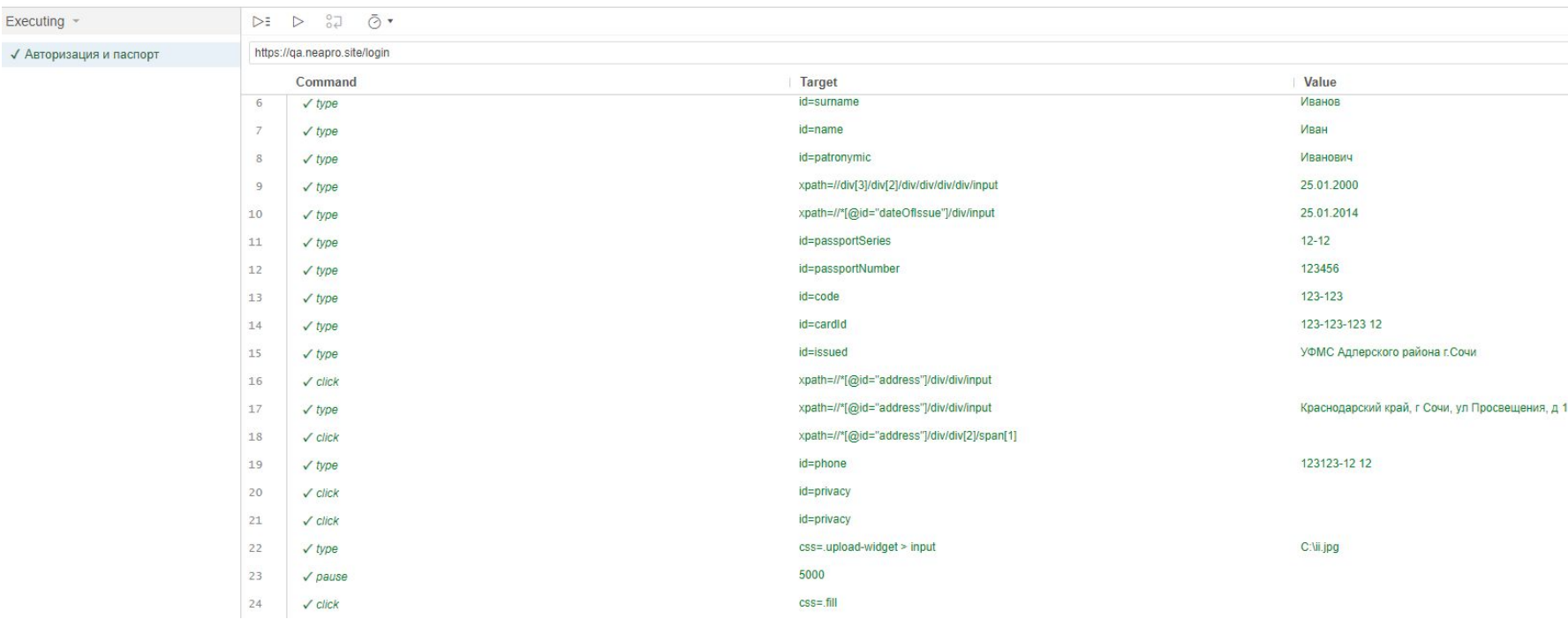

#### Анализ результатов тестирования выбранного **Приложения**

Здесь описываем результаты тестирования (отчет  $\Box$ тестированию) прикладываем схемы пройденных тест ранов, метрики. Рекомендации по выпуску ПО

В ходе проверки веб-платформы в пользов были написаны 257 тест-кейса. В результате проверки было обнаружено 32 дефекта, из них 8 блокирующих функционал.

Имеются 4 критических дефекта.

На текущий момент, веб-платформа не может быть отдана в релиз. Необходимы уточнения ТЗ, правки основного функционала, проверки интеграции системы безопасности.

Для увеличения покрытия проверками нефункциальной части веб-платформы заказчику необходимо предоставить макеты дизайна веб-платформы.

В результате проведения тестирования:

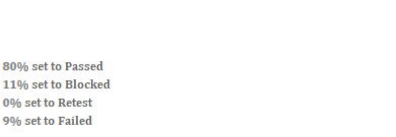

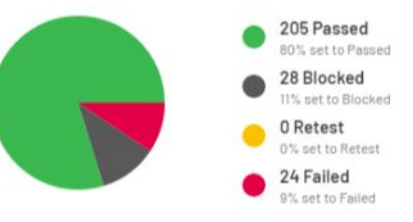

#### приложение 1 - результат прогона тестов

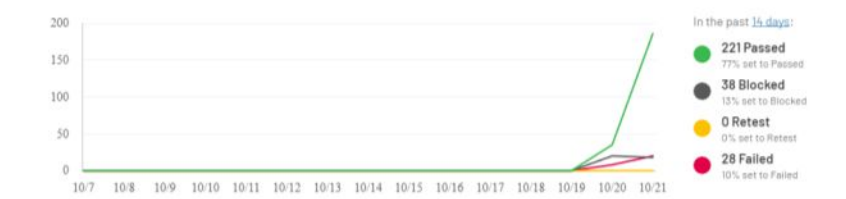

### Выводы об оптимальности выбранной стратегии тестирования

Делаем выводы об оптимальности применения нашей стратегии тестирования, например, что необходимо и достаточно было провести функциональное, UI\UX тестирование. Что при помощи применения техник тест дизайна мы добились оптимальных результатов и максимизировали тестовое покрытие

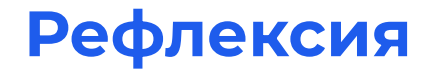

- ➜ Что вам больше всего понравилось в обучении?
- ➜ Что вызвало трудности?

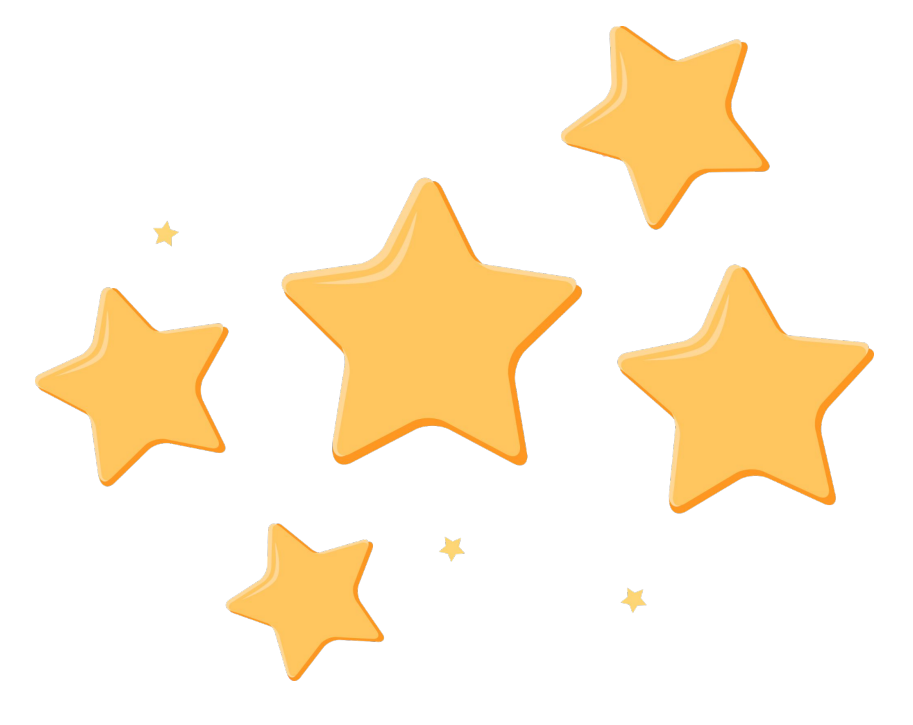

# **Пример рефлексии (ПИШЕМ СВОИМИ СЛОВАМИ)**

В процессе изучения программы я получил хорошие базовые знания в сфере тестирования программного обеспечения, познакомился и немного поработал с инструментами, используемыми в тестировании, такими как: XMind, Trello, Jira, TestRail, GIT, Postman, MySQL, Selenium IDE, PyCharm. Самостоятельно написал небольшой код на языке Python. Наиболее сложной но очень интересной для меня стала работа с SQL, API и Python.

Ȅ моими практическими работами вы можете ознакомиться по ссылке на GIT HUB: https://github.com/имя\_пользователя

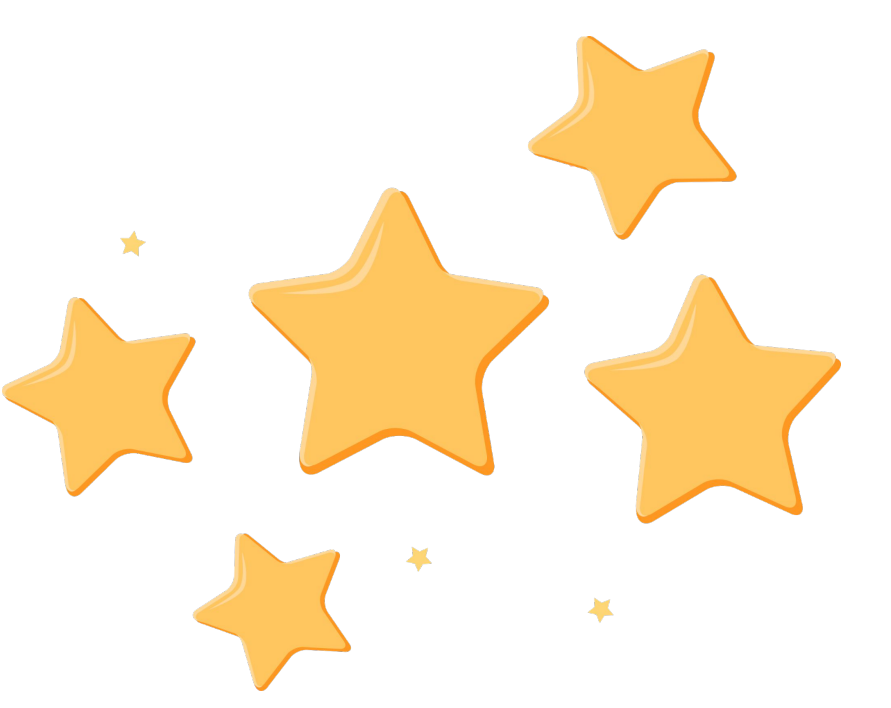